**СОЗДАНИЕ** САЙТА С ПОМОЩЬЮ **КОНСТРУКТОРА** САЙТОВ GOOGLE

presentation<br>notes

#### Для создания любого сайта необходимо иметь:

- 1. ХОСТИНГ,
- 2. название сайта
- 3. программу, которая позволит наполнить сайт информацией.

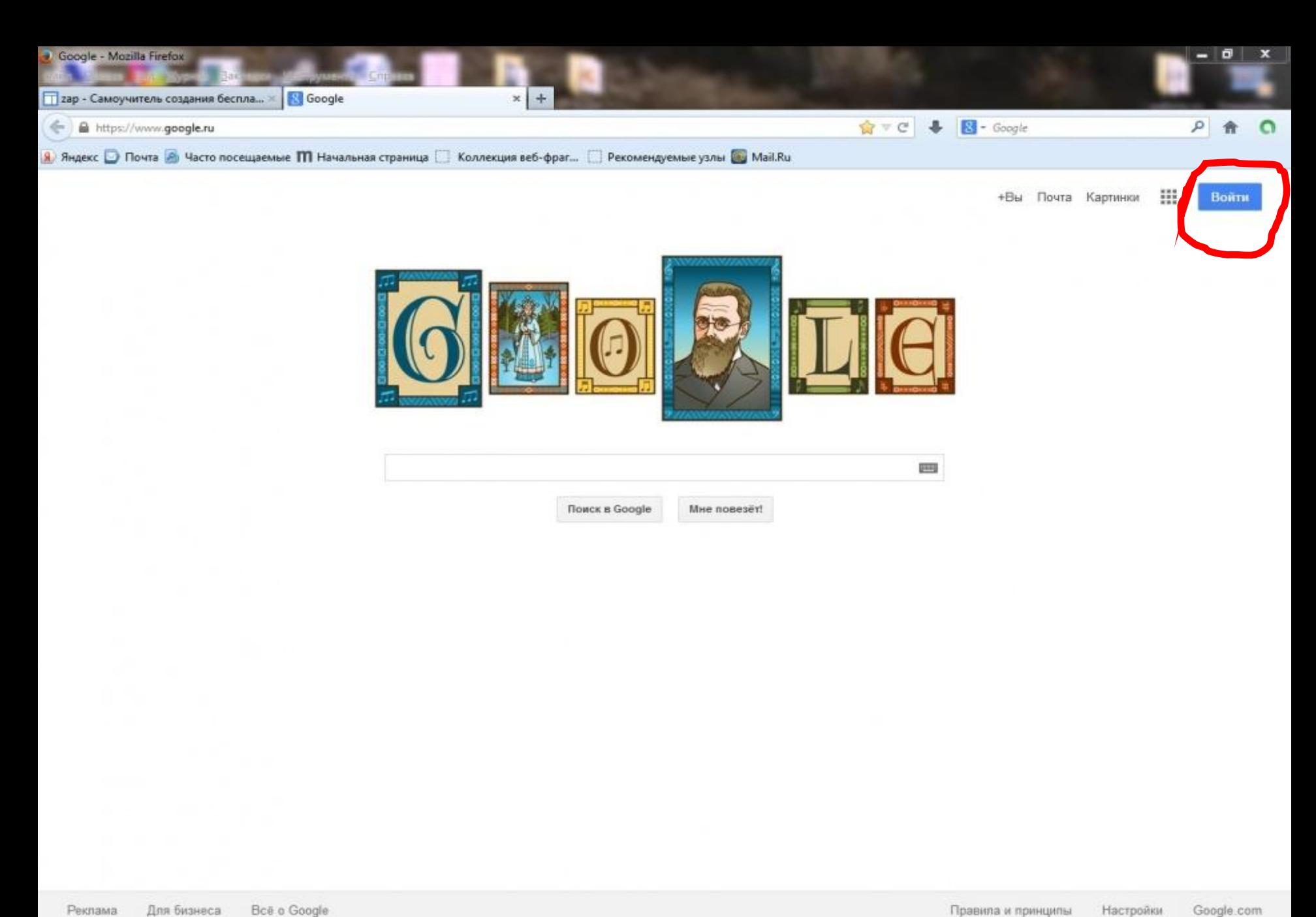

Для бизнеса Bce o Google Реклама

Firefox автоматически отправляет некоторые данные в Mozilla, чтобы мы могли улучшить вашу работу в браузере.

 $\overline{\omega}$ 

RU . 10 2 2

23:01

Выбрать, чем мне поделиться

 $1 - 2$ 

### Регистрация

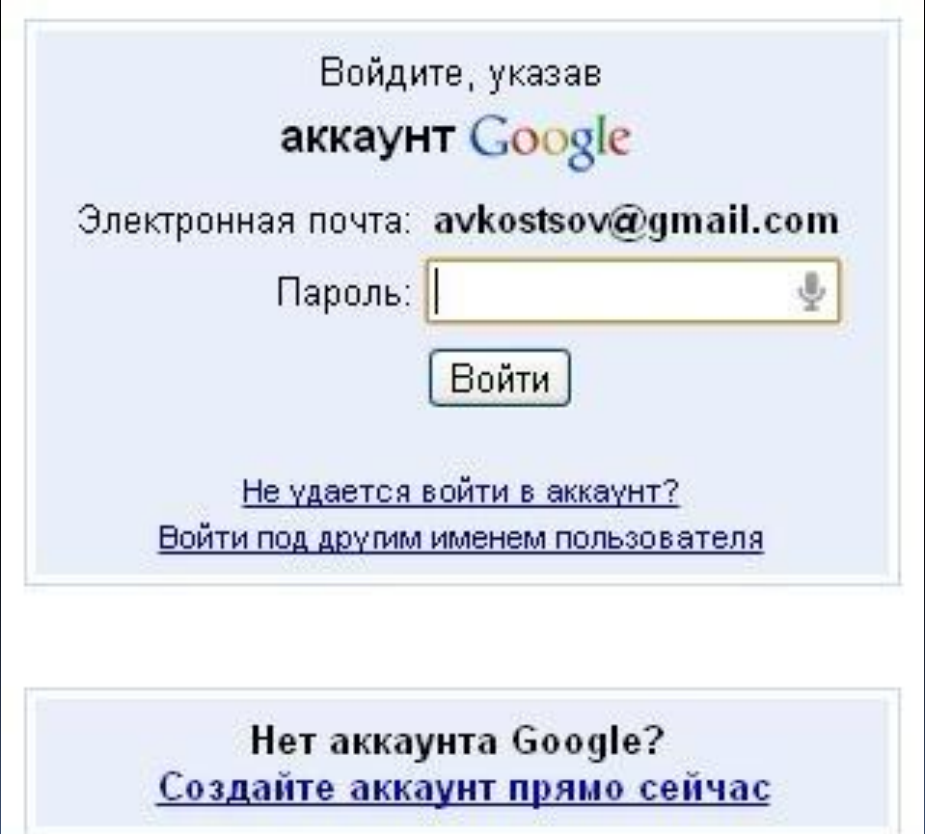

## Открыть браузер Google

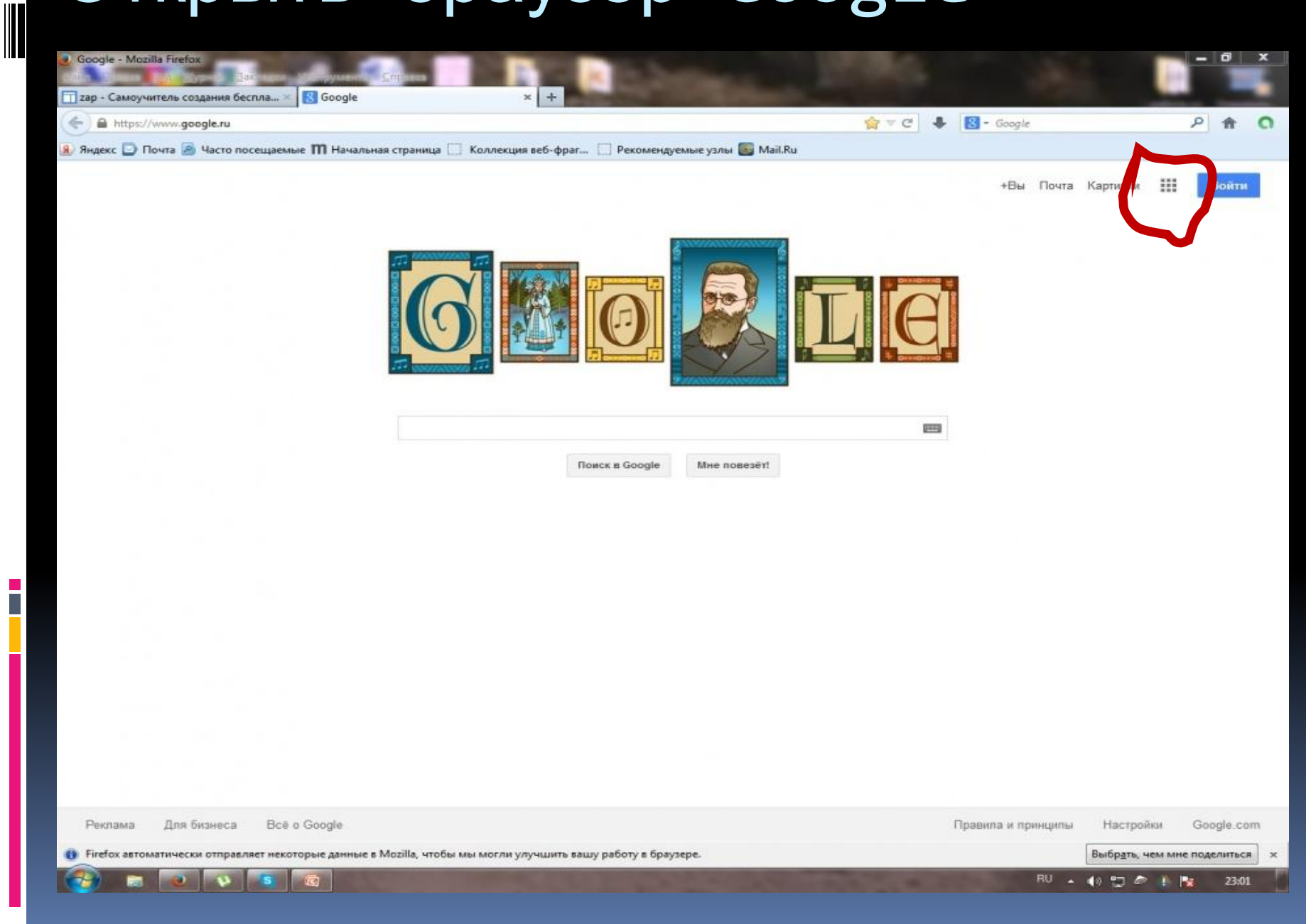

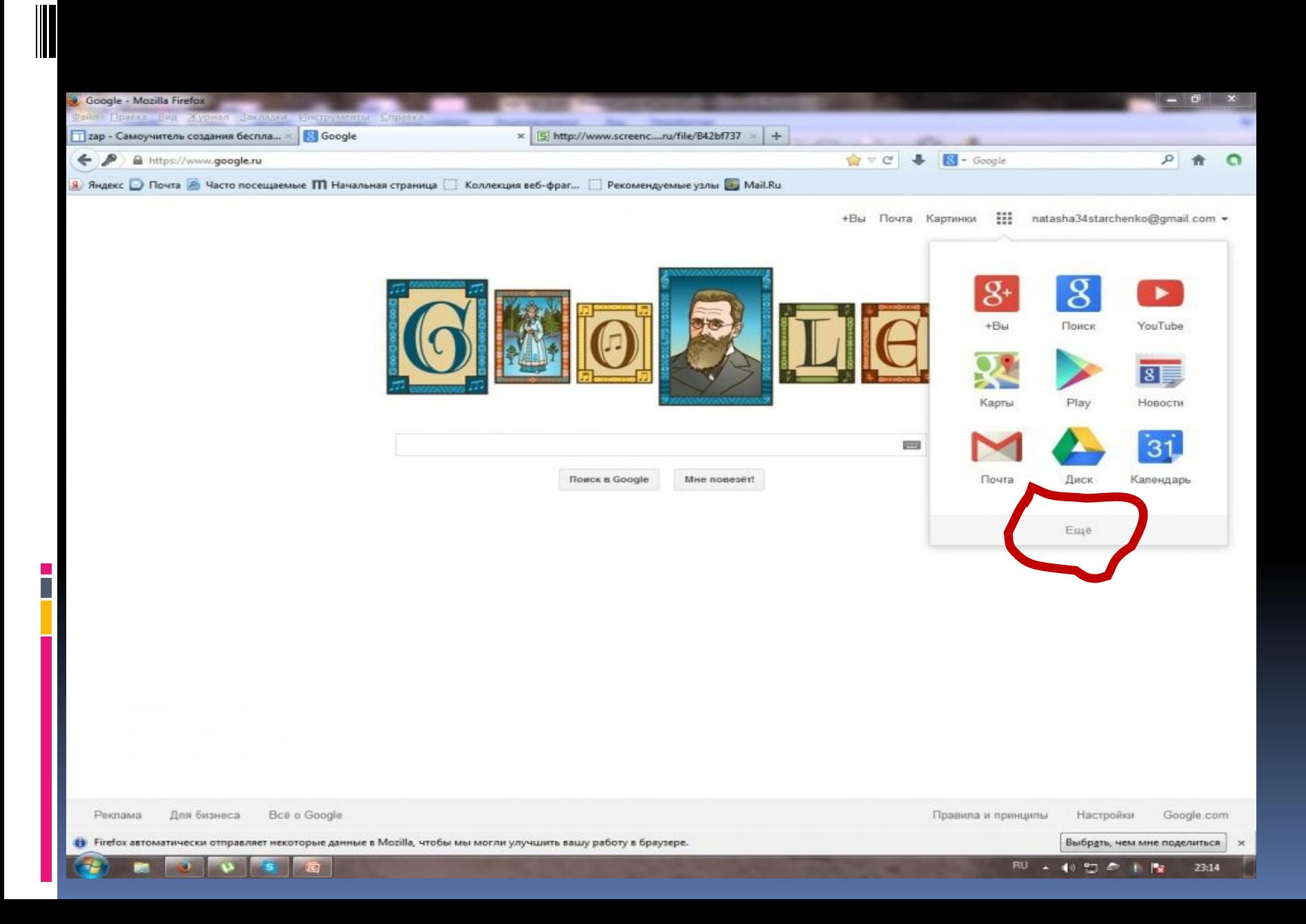

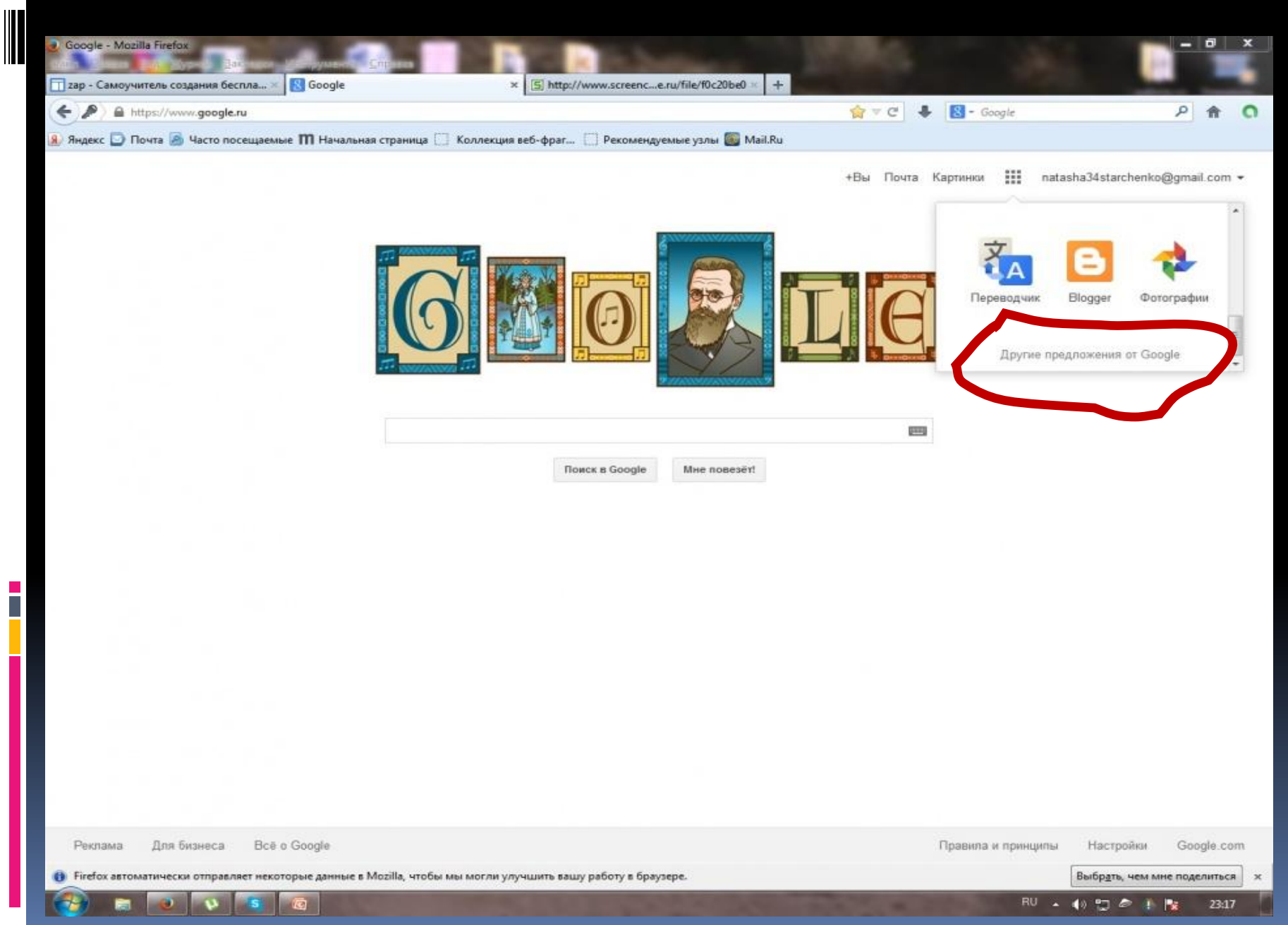

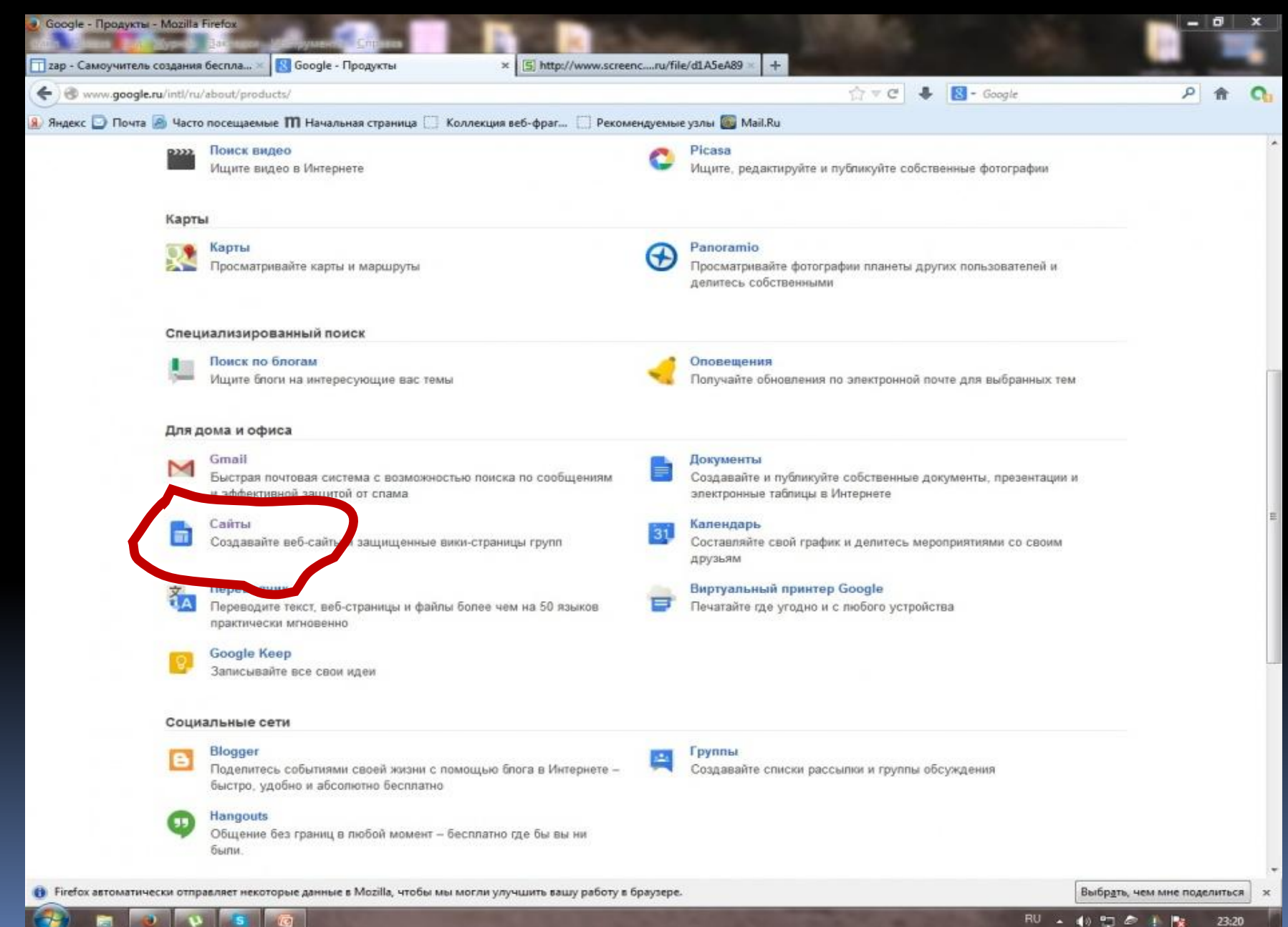

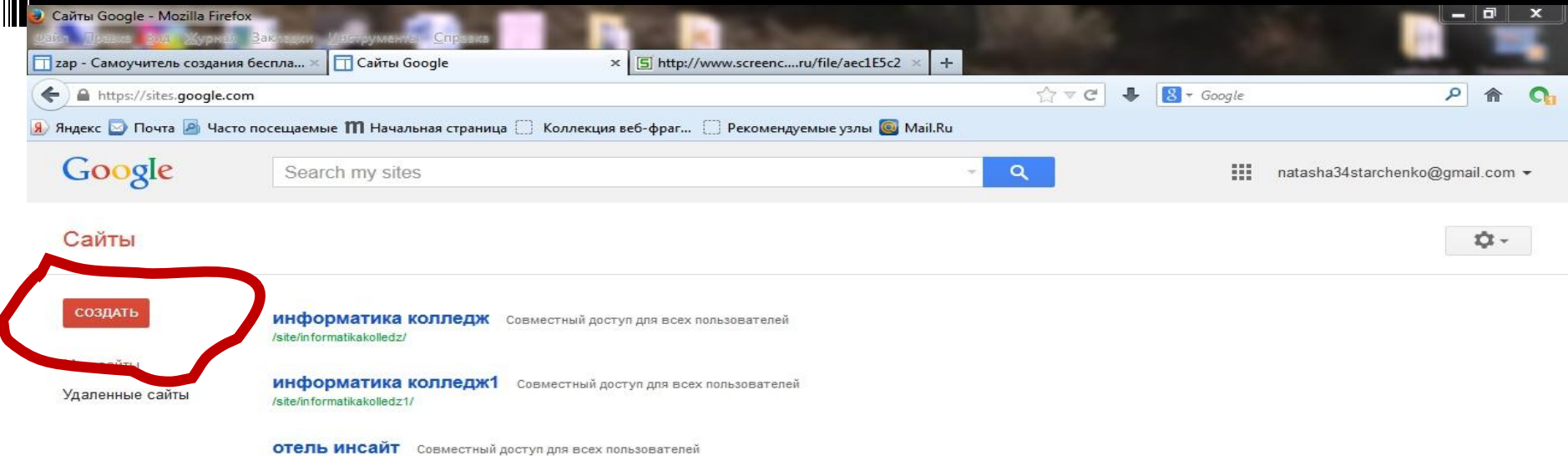

/site/otelinsajt/

© Google 2014 | Условия использования | Сообщить о проблеме | Справочный центр

G

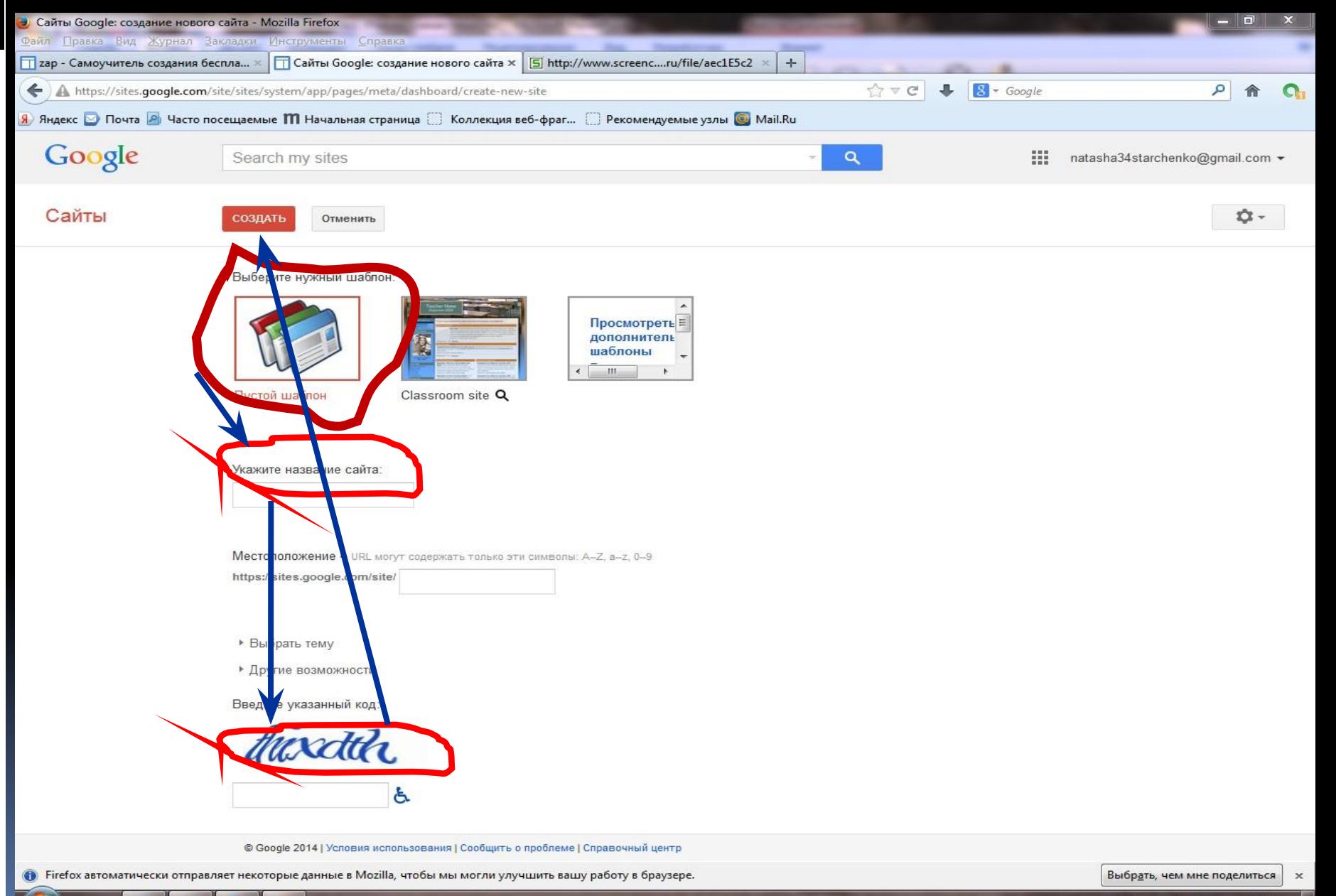

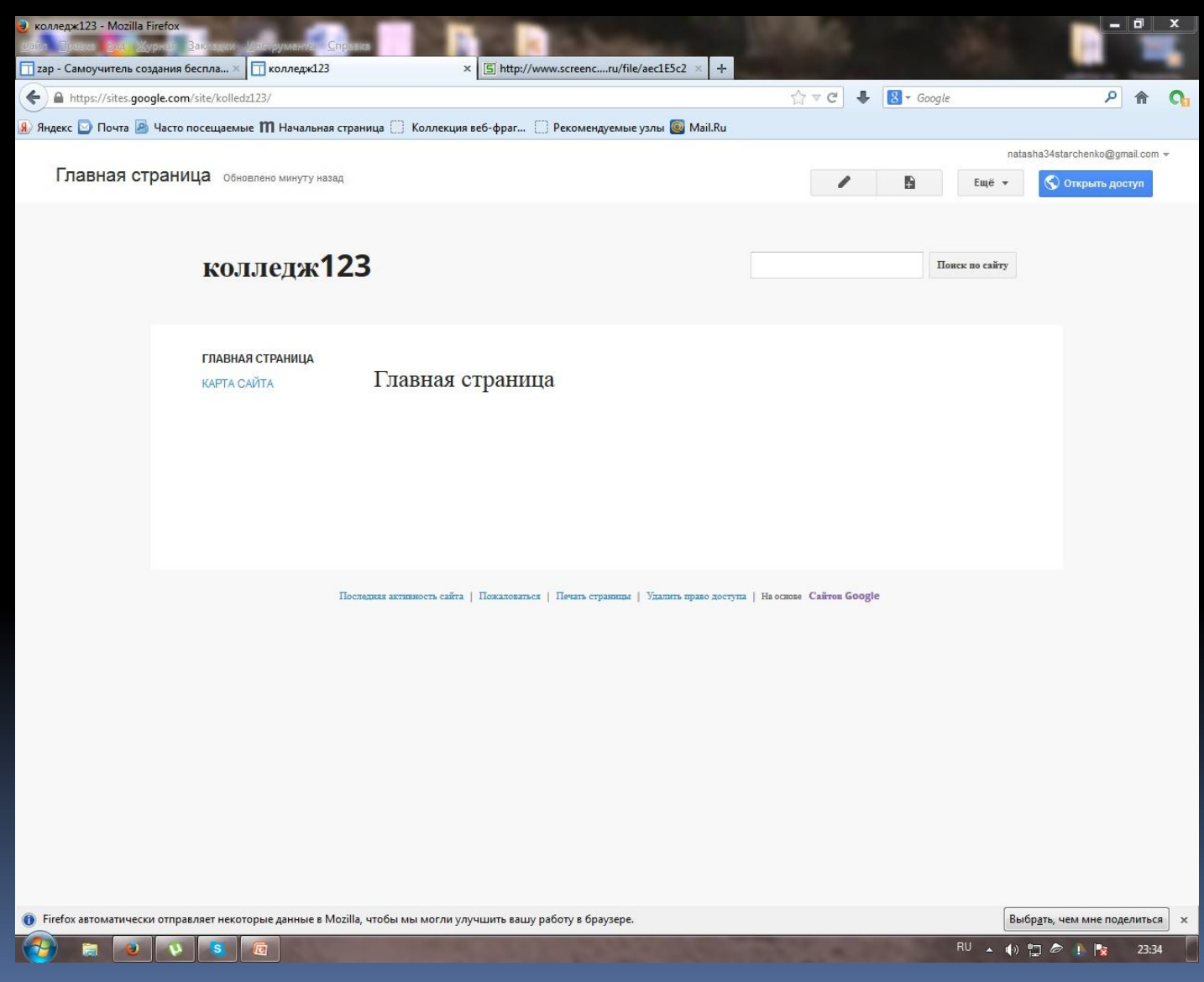

### Дизайн страницы

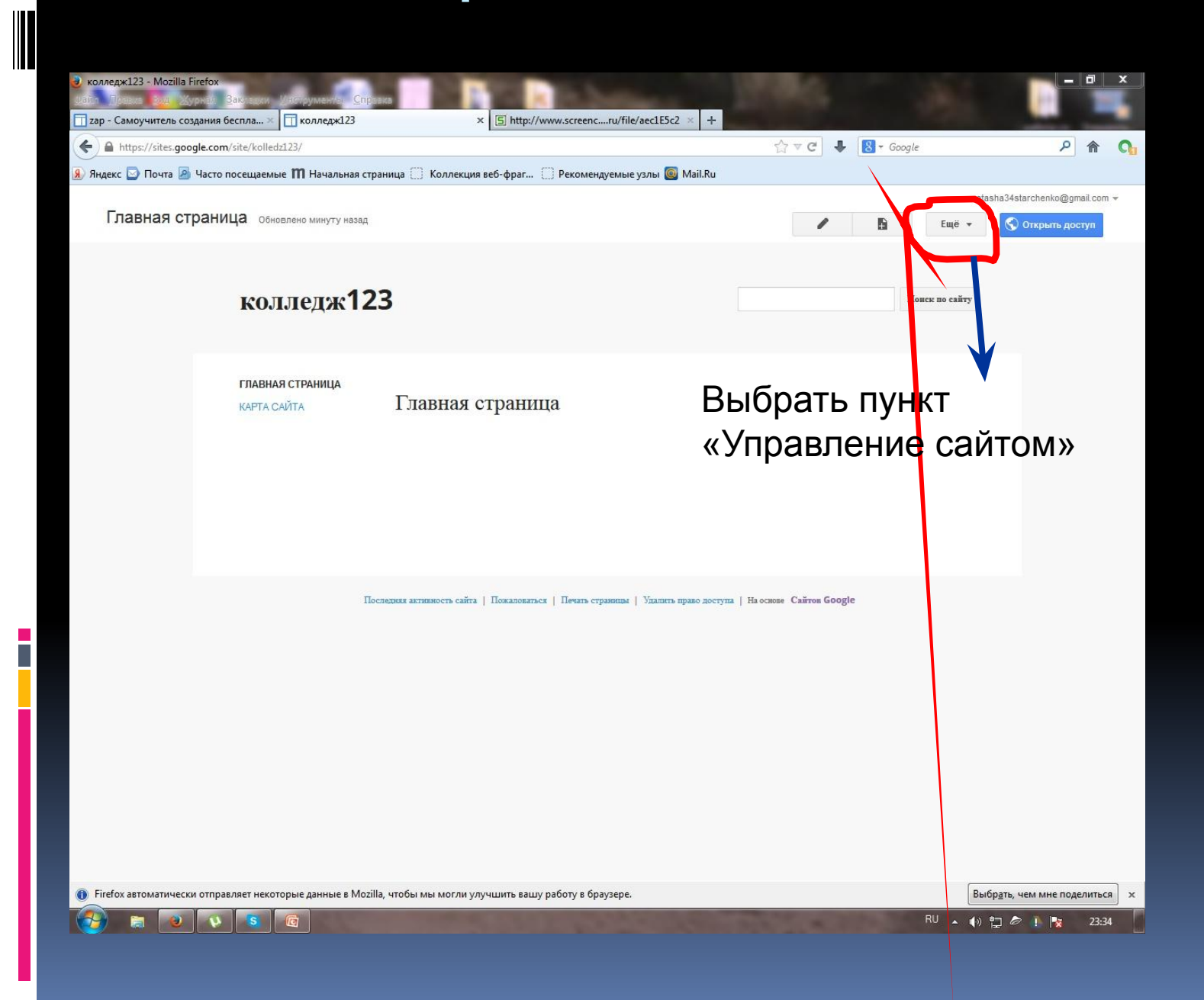

## Дизайн страницы

 $\overline{\phantom{a}}$ 

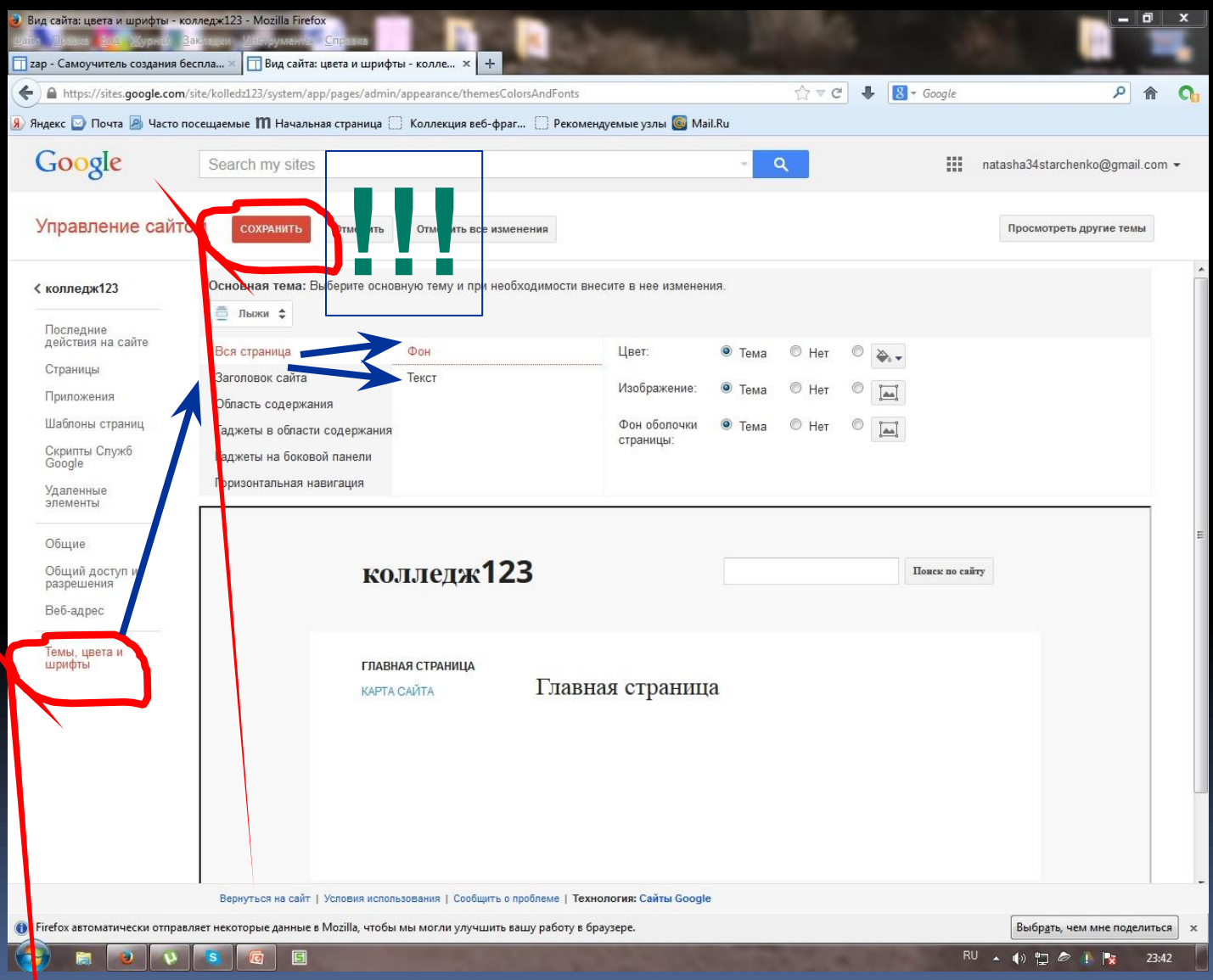

#### Редактирование страницы

 $(7)$ 

**EOVSO** 

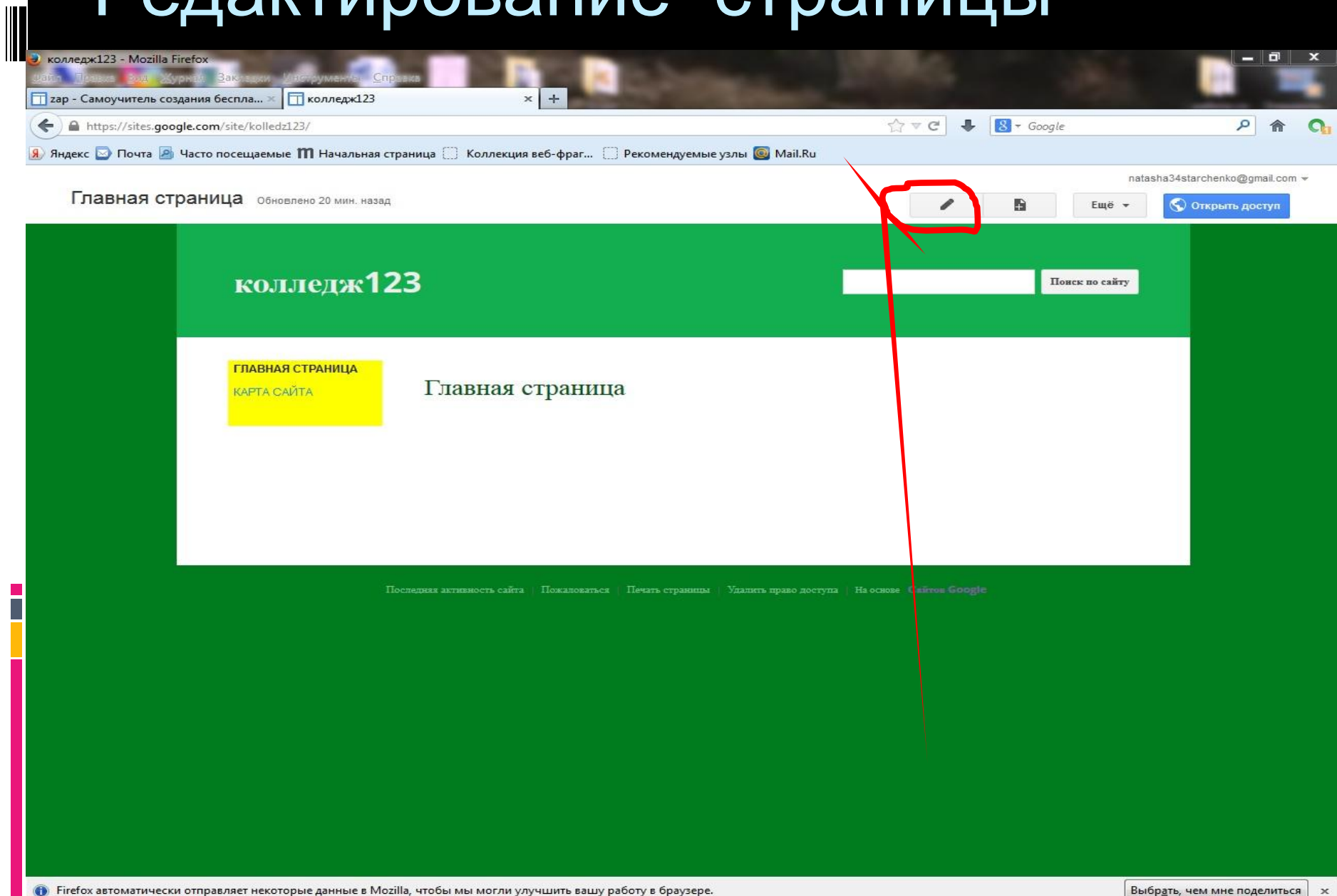

#### Редактирование страницы

- AND I

 $\left( -\right)$ 

隐

 $\Box$ 

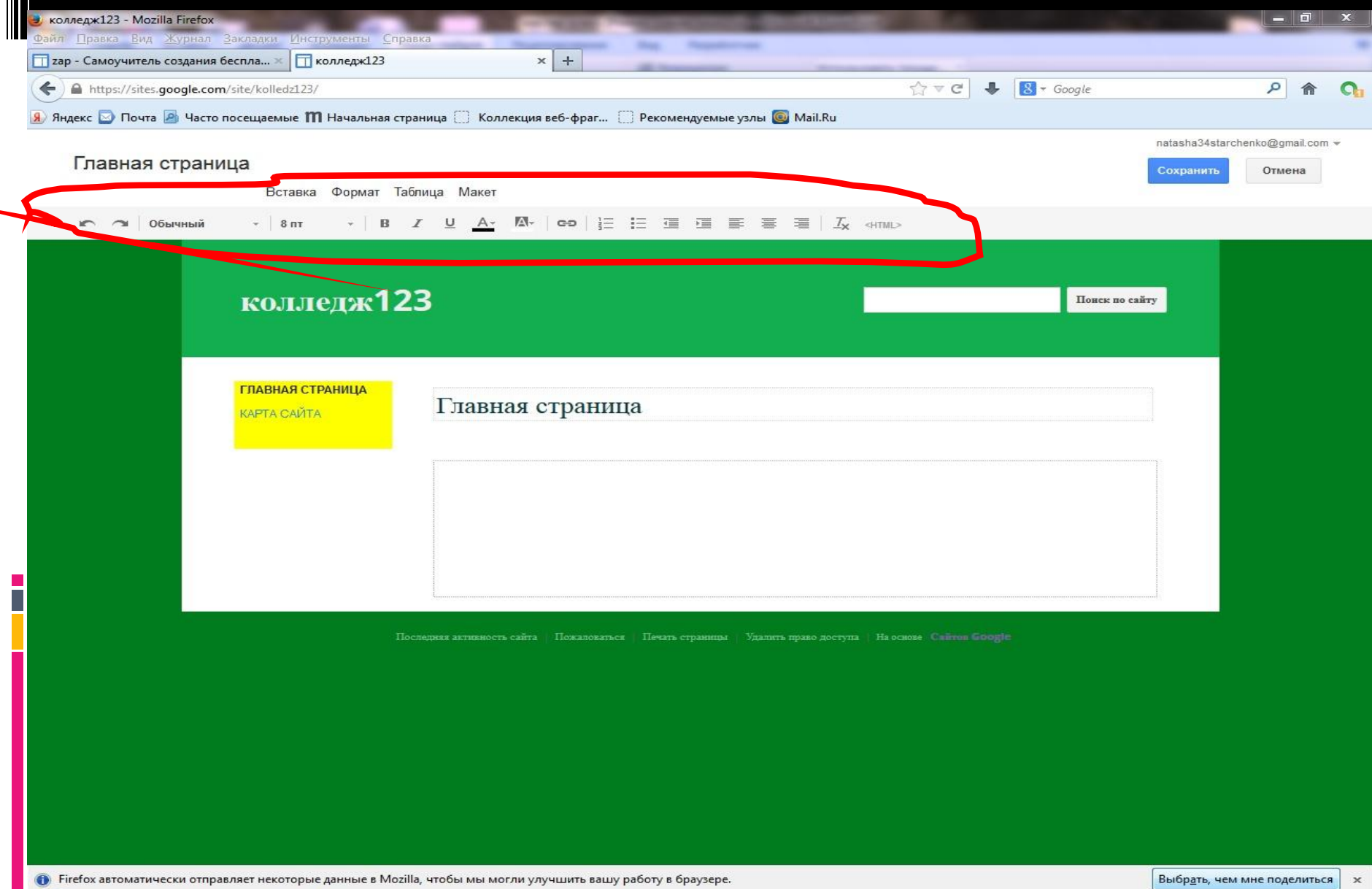

#### Изменение макета страницы

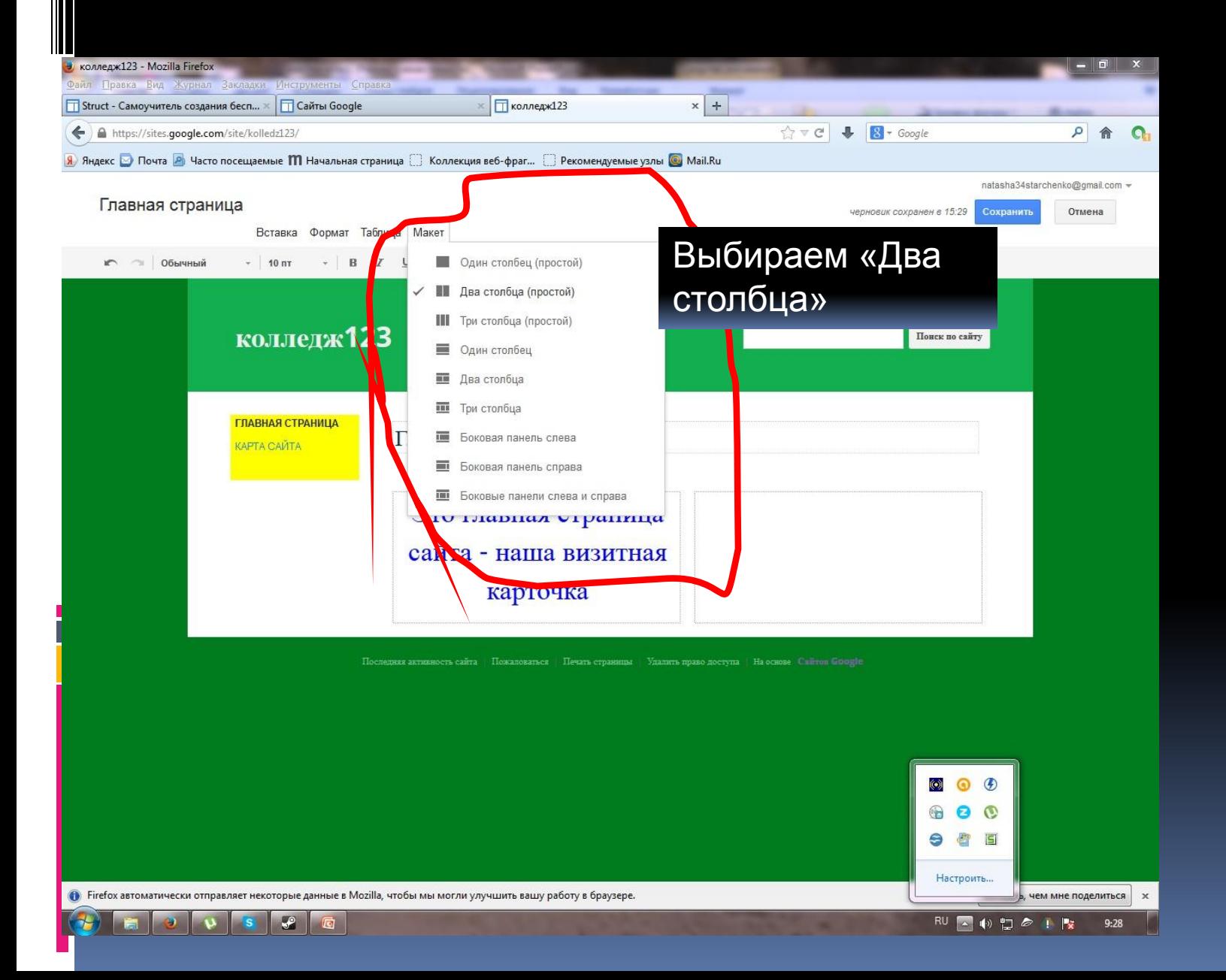

#### Вставка рисунка

#### 1. Ставим курсор в место вставки рисунка

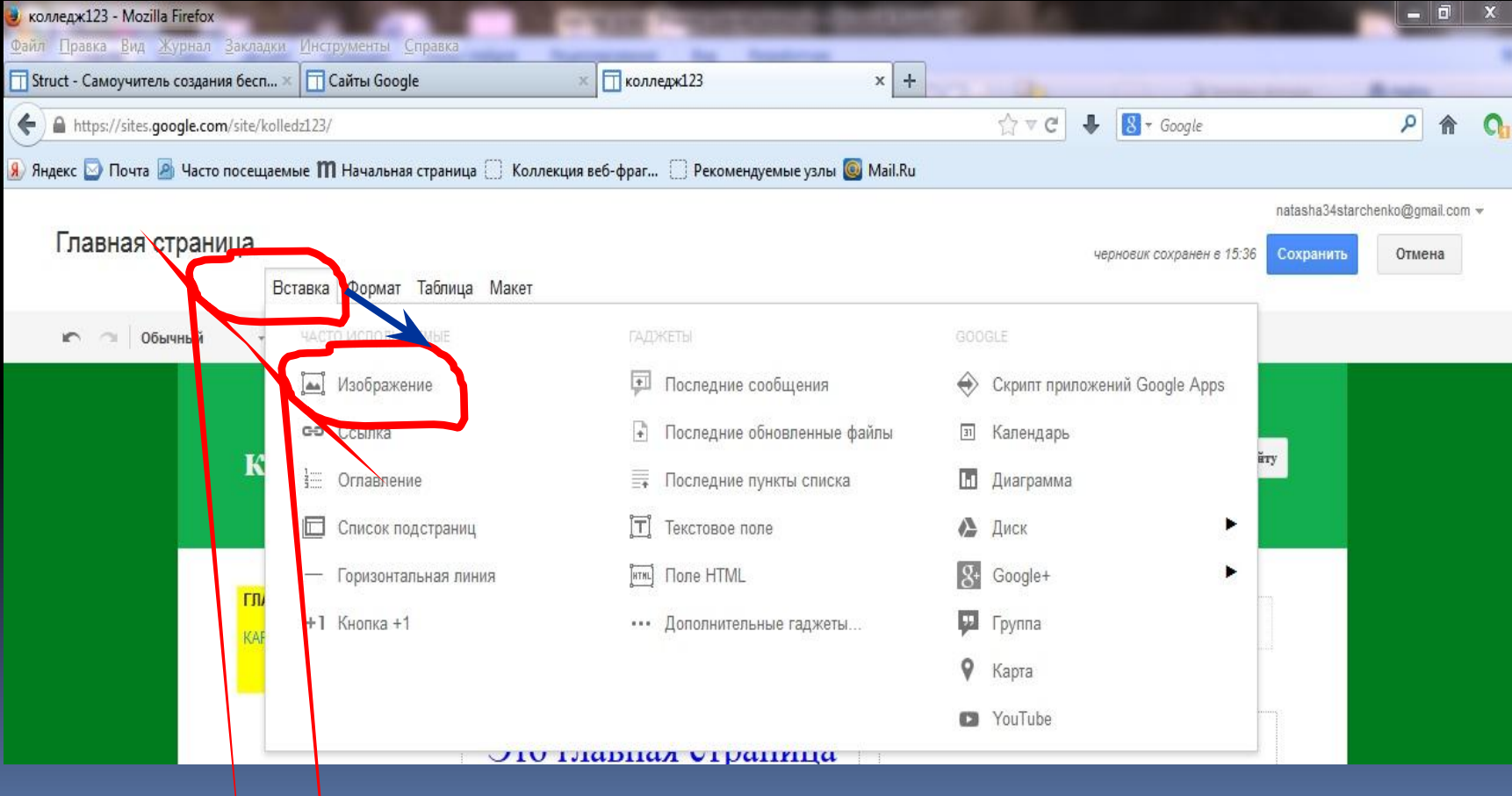

# Вставка рисунка

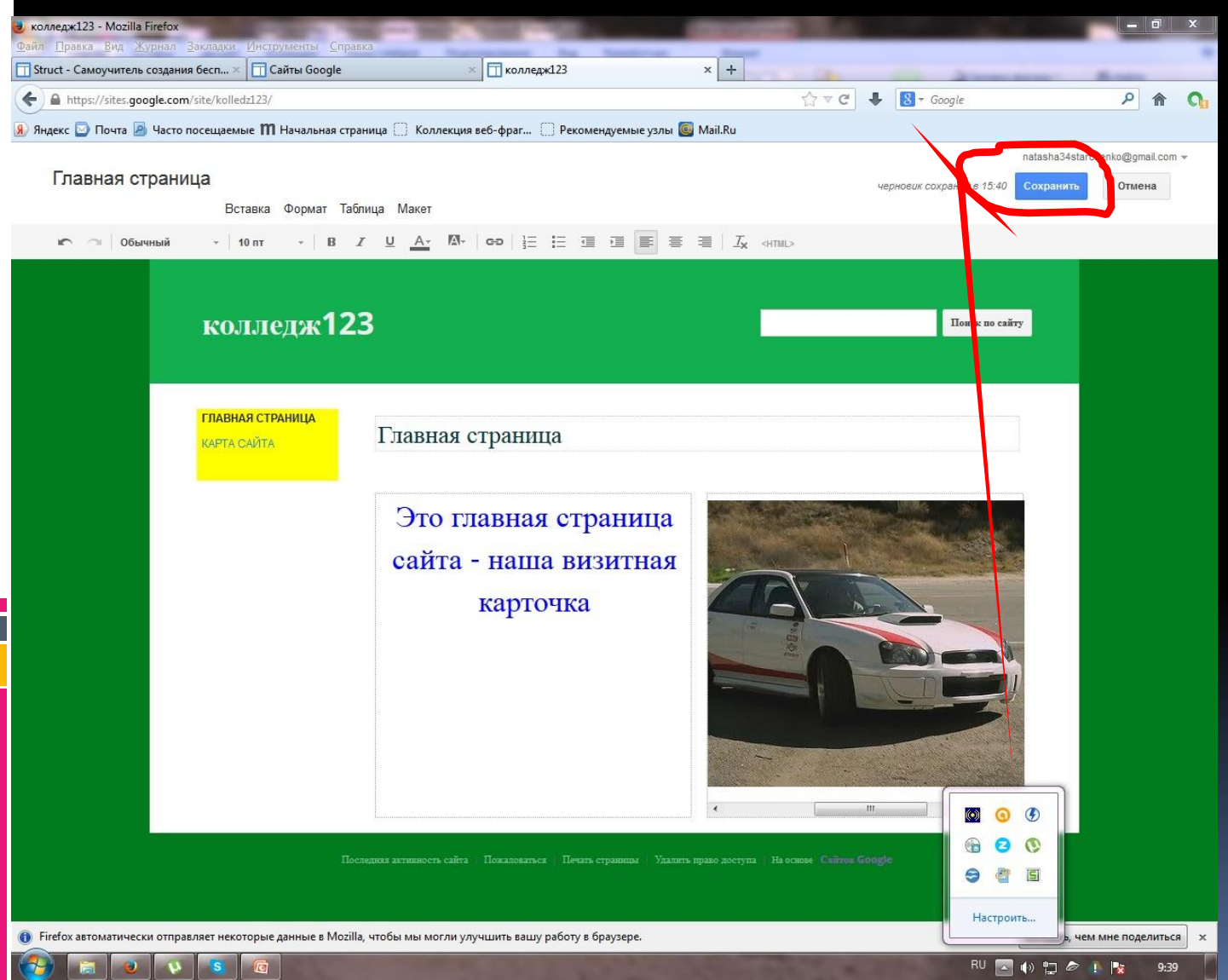

#### Вставка новой страницы

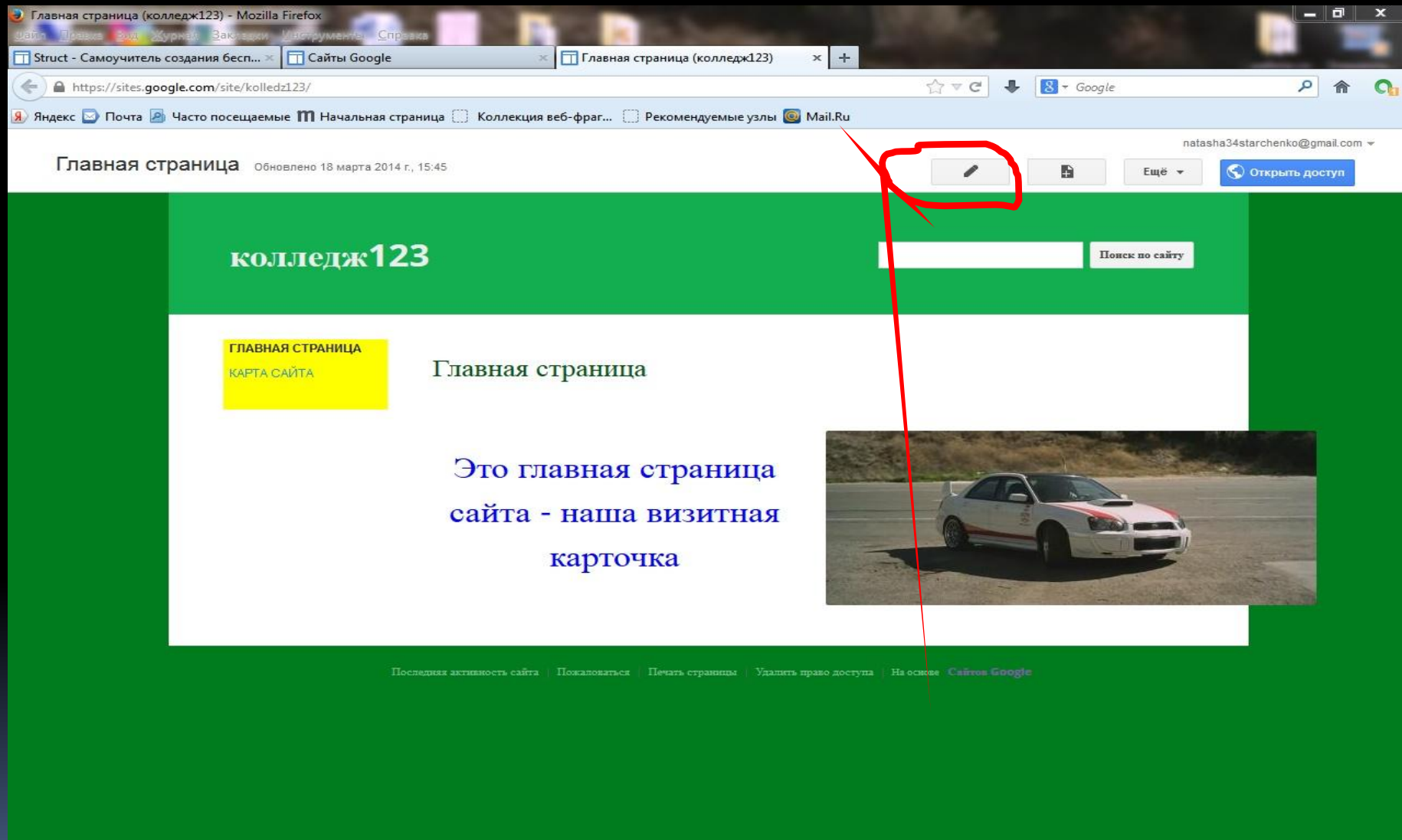

• Firefox автоматически отправляет некоторые данные в Mozilla, чтобы мы могли улучшить вашу работу в браузере.

#### Вставка новой страницы

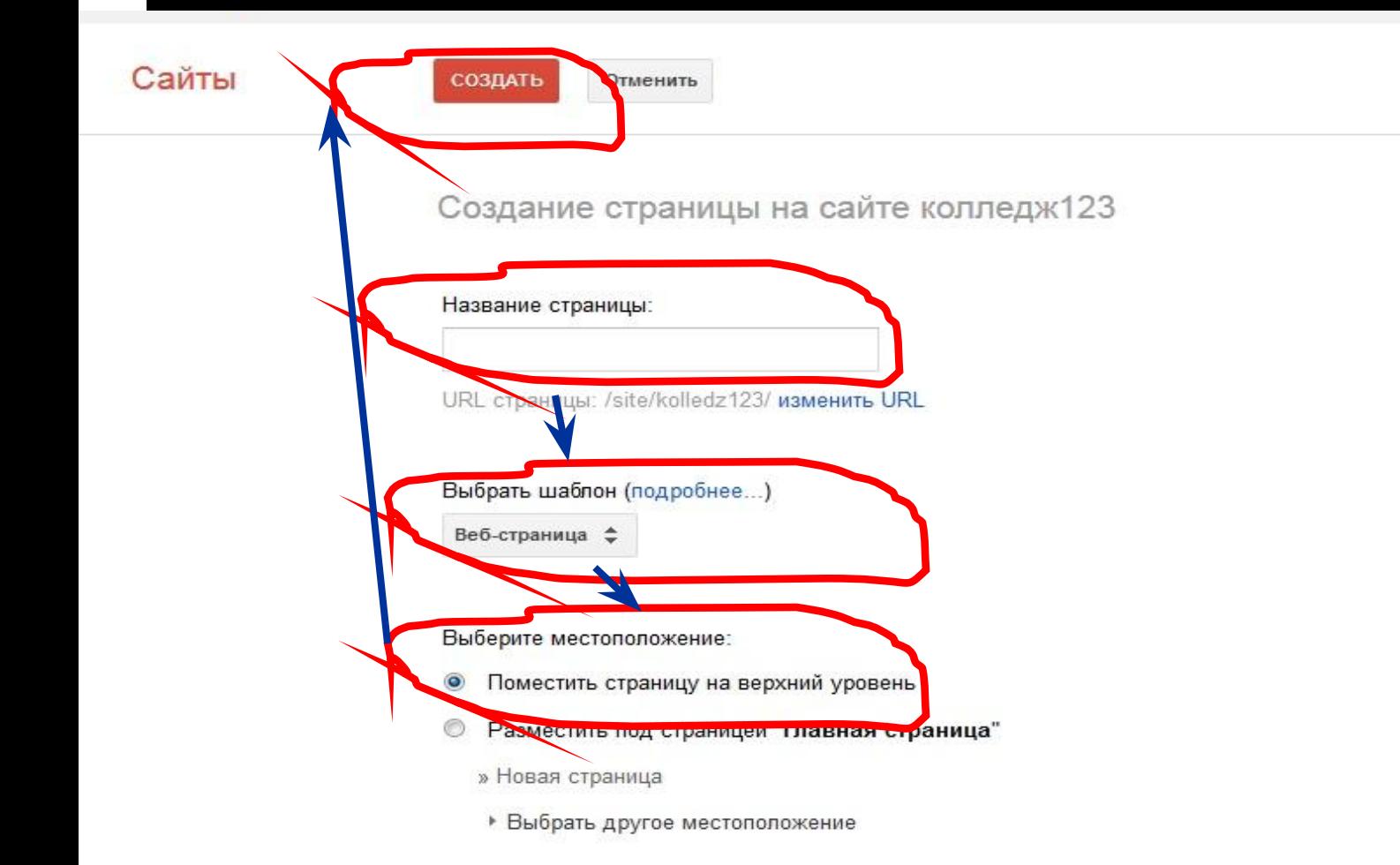

## Вставка файлов

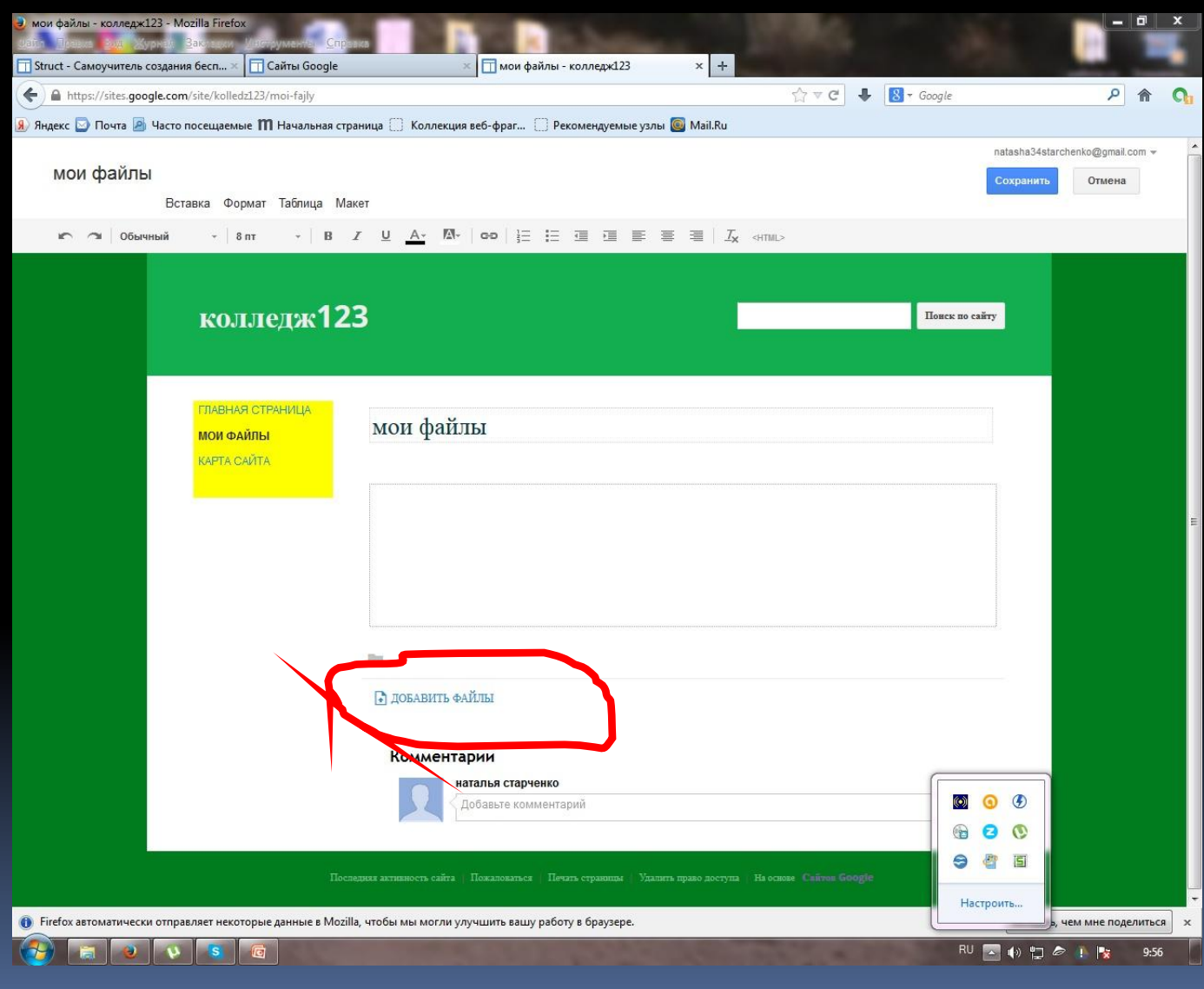

## Вставка файлов

ш

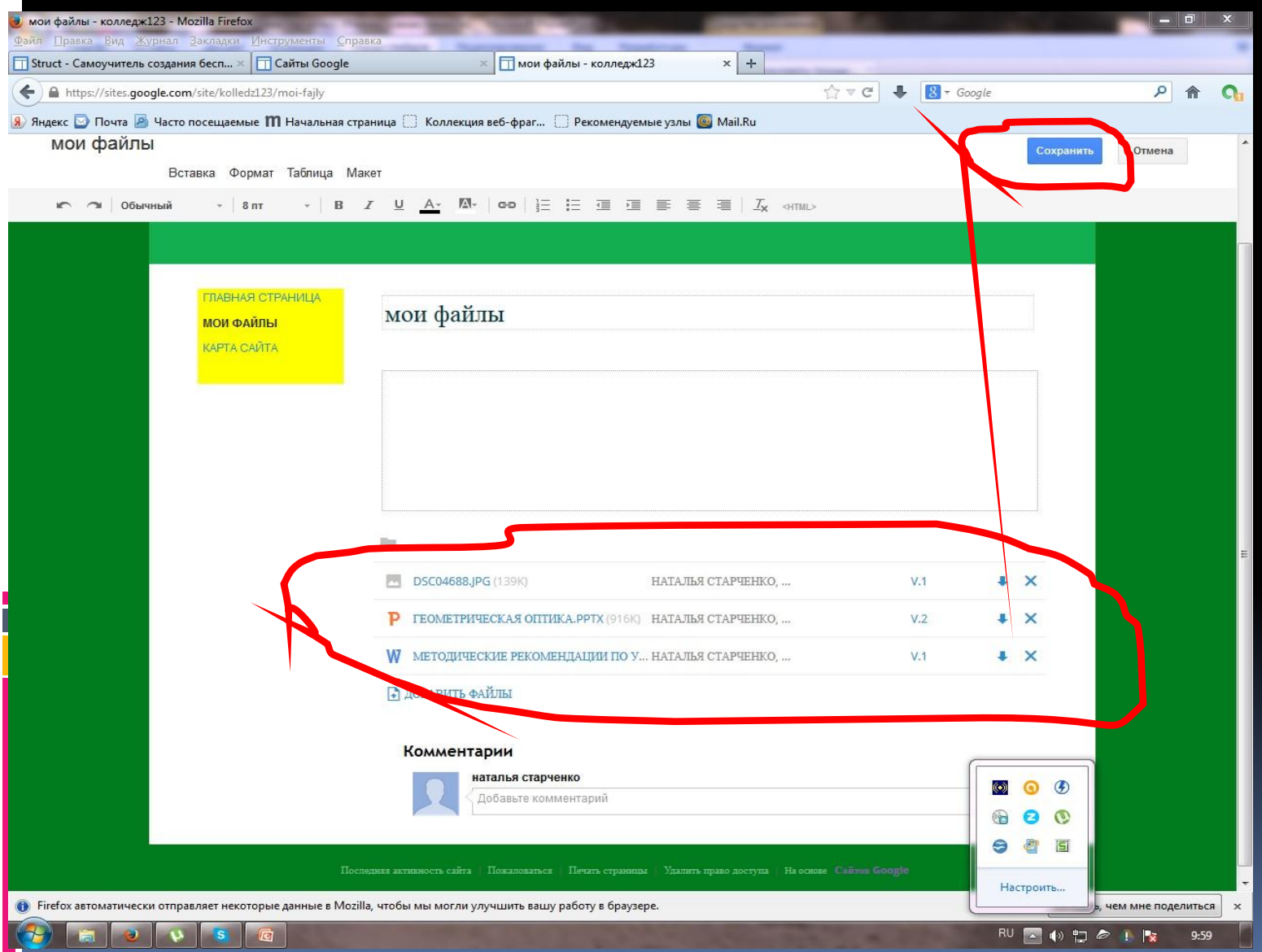

## **Спасибо за внимание!**